<sup>ソフトウエアベース No.128 2<mark>年/研リーフレット</mark> 2009年5月28日</sup>

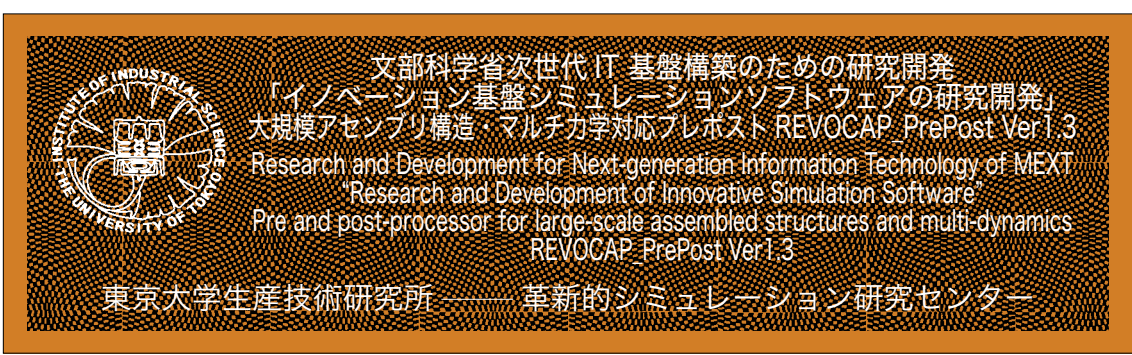

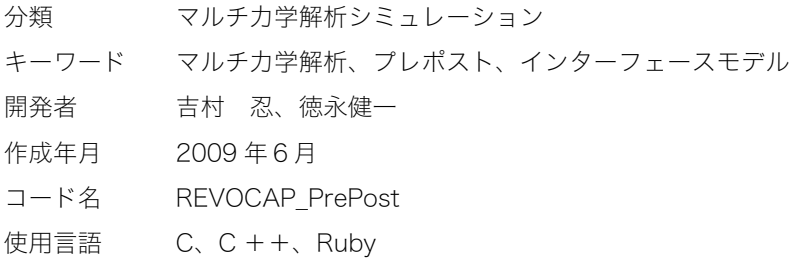

## ◆大規模アセンブリ構造対応マルチ力学シミュレーター REVOCAP システムについて

 次世代ものづくりシミュレーションシステムの大規模アセンブリ構造対応マルチ力学シミュレーター の研究開発における大規模アセンブリ構造とは、実際に設計現場にて使用されている複数の部品から構 成されているアセンブリ構造体を指し、またマルチ力学とはいわゆる連成解析(マルチフィジックス解 析)のことをいう。主なマルチ力学解析には流体-構造マルチ力学解析、熱-流体-構造マルチ力学解 析などがあげられる。これらは現在、小規模なモデルでは解析が行われているが、大規模なアセンブリ 構造体(実機アセンブリ構造体)をターゲットとしたマルチ力学解析については実用化されていないの が現状である。このため、実際に行われている解析は、構成要素に対して流体・構造・磁場単体で行わ れており、精度的に不十分なものであった。

 それらの問題を解決するために本サブグループでは、PC クラスターから次世代スパコンなどの超並列 計算機にも対応可能な大規模アセンブリ構造体マルチ力学シミュレーター、REVOCAP を開発している。 ◆コードの概要

大規模アセンブリ構造・マルチ力学対応プレポスト REVOCAP\_PrePost

 大規模アセンブリ構造対応マルチ力学シミュレーターの研究開発チームでは、本年度大規模アセンブ リ構造・マルチ力学対応プレポスト REVOCAP\_PrePost を公開する。この REVOCAP\_PrePost は革 新的シミュレーションソフトウェアの研究開発プロジェクトで開発した REVOCAP\_Visual、 REVOCAP\_Mesh を改良・発展させたものである。

REVOCAP\_PrePost は次世代ものづくりシミュレーションシステムで使用されるソルバーおよびソ ルバー間の連成解析に対応した、大規模アセンブリ構造・マルチ力学に対応するプレポストである。今 年度は基本設計の大幅な見直しを行い FrontSTR、FrontFlow/blue 各ソルバー単体のプレポストとし ても使用できるように開発を行った。

REVOCAP\_PrePost では、REVOCAP\_Visual にあった既存機能に加え、ユーザーが使いやすいよう

## <sup>ソフトウエアベース No.128 2009年5月28日</sup>

に機能の追加を行った。特に境界条件編集機能の改良、インタラクティブなポスト処理の追加、メッシュ 品質のレポート機能追加など、ユーザーフレンドリーネスの一層の向上を目指した機能の追加を行った。

また、REVOCAP Visual では Windows だけでしか操作ができなかったが、本年度設計を見直すこ とにより Linux 上でも REVOCAP\_PrePost を使用できるようになった。

注記)本年度はプロトタイプとして FrontSTR、FrontFlow/blue 各ソルバー単体のプレポストを公開 する。将来的には大規模アセンブリ構造・マルチ力学対応プレポストとして公開を予定している。

◆事例

 メッシュ品質レポート機能について図1に示す。メッシュのアスペクト比がユーザー入力値(アスペ クト比4以上)よりも大きい値を持った要素をマークしている。

 FrontSTR の境界条件の設定方法の例を図2に示す。選択面の特定個所をマウスで選択することによ り、選択面に対し、部分的に境界条件を与えることが可能となった。

 流体解析の結果ファイルを読み込んだ例を図3に示す。流体面の温度などについて表示することがで きる。

 ポスト処理例を図4に示す。結果評価の際、モデルの断面を表示することによりモデルの断面の結果 を確認することができる。

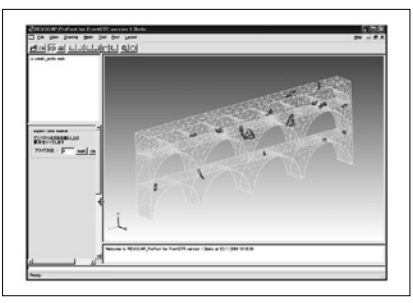

図1 メッシュ品質レポート機能 (アスペクト比が4以上の要素をマーク)

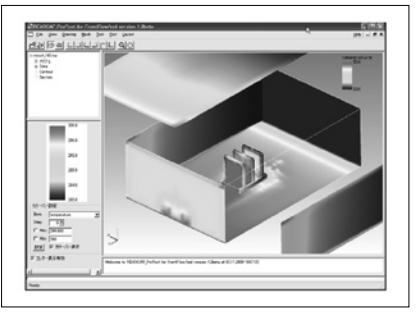

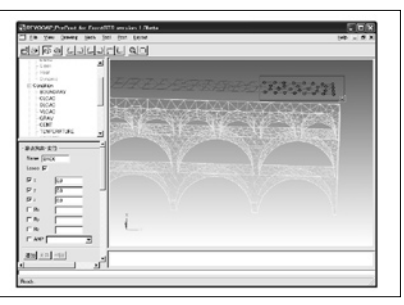

図2. FrontSTR の境界条件をマウ スで選択して設定

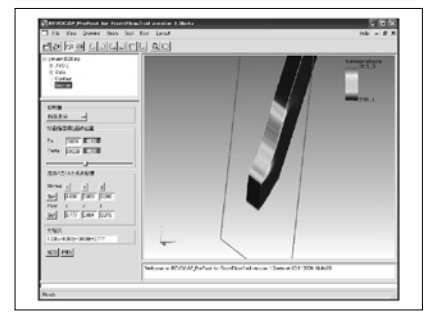

図3.流体解析結果表示 図4.インタラクティブ断面表示

REVOCAP PrePost には下記ライブラリを利用している。

 GUI ライブラリ:FxRuby(http://www.fxruby.org/) CAD ライブラリ:Open CASCADE(http://www.opencascade.org/) 3D グラフィックスライブラリ:OpenGL(http://www.opengl.org/) ADVENTURE(http://adventure.sys.t.u-tokyo.ac.jp/jp/)